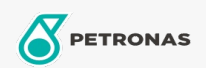

## Lubricante para motor

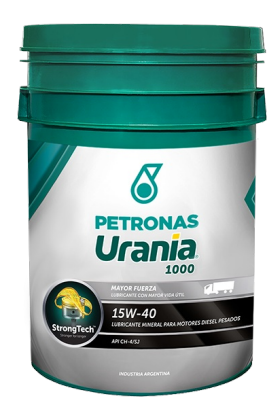

## PETRONAS Urania 1000 15W-40

## Gama: PETRONAS Urania 1000

Descripción extensa: PETRONAS Urania 1000 15W-40 formulado con StrongTech™ protege de los asesinos silenciosos a tu motor (hollín, cenizas, laqueado), previene el desgaste abrasivo y la oxidación, manteniendo una óptima viscosidad del lubricante, ayudando a extender la vida útil del motor y reducir el costo total de mantenimiento. Apto para todos los motores Diesel de servicio pesado incluyendo los modernos, de alto rendimiento. También apto para motores nuevos y antiguos, turboalimentados o aspirados, que circulen en o fuera de ruta, funcionando con combustible Diesel de alto o bajo contenido de azufre y bio-Diesel.

A Hoja de datos del producto

Viscosidad: 15W-40

Especificaciones de la industria: API CH-4

Aprobaciones de OEM: MB 228.3 MAN 3275 Volvo VDS-2 MTU Type 2

Aplicación (s): para las páginas de los consumidores: Equipamiento agrícola, Construcción & minería, Camiones y servicio pesado (HD)

Sector (s): Transporte de larga distancia